## Package 'sse'

February 17, 2020

<span id="page-0-0"></span>Type Package

Title Sample Size Estimation

Version 0.7-16

Author Thomas Fabbro [aut, cre]

Maintainer Thomas Fabbro <thomas.fabbro@unibas.ch>

URL <http://r-forge.r-project.org/projects/power/>

## BugReports <http://r-forge.r-project.org/projects/power/>

Description Provides functions to evaluate user-defined power functions for a parameter range, and draws a sensitivity plot. It also provides a resampling procedure for semiparametric sample size estimation and methods for adding information to a Sweave report.

License GPL-3

LazyLoad yes

Imports methods, grid, lattice, graphics, stats, parallel

Suggests testthat

NeedsCompilation no

Repository CRAN

Repository/R-Forge/Project power

Repository/R-Forge/Revision 42

Repository/R-Forge/DateTimeStamp 2020-02-04 15:06:28

Date/Publication 2020-02-17 21:40:02 UTC

## R topics documented:

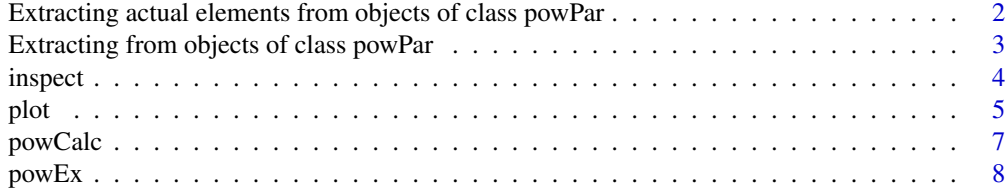

<span id="page-1-0"></span>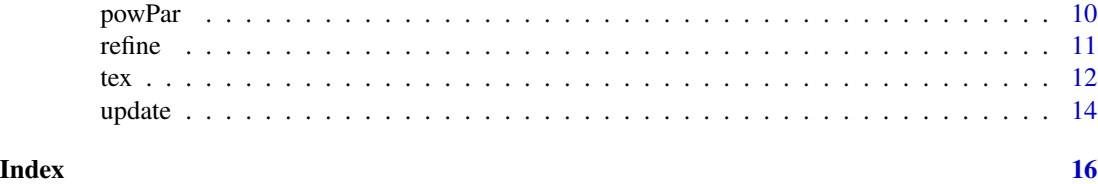

Extracting actual elements from objects of class powPar *Extracting an actual n, theta, and xi*

### <span id="page-1-1"></span>Description

Extracting the actual n, theta, or xi from an object of class [powPar.](#page-0-0) This functions are needed within the 'power-function' for extracting always the actual element during evaluation.

#### Usage

 $n(x)$ theta(x)  $xi(x)$ 

#### Arguments

x An object of class [powPar.](#page-0-0)

## Details

During the evaluation process with [powCalc](#page-6-1) every combination of n, theta, and xi is evaluated. The described functions extract the actual n, theta, or xi during the evaluation process. The evaluation process with [powCalc](#page-6-1) changes the actual element to ensure that all combinations are evaluated.

When a object of class [powPar](#page-0-0) is created, the first element of n, theta, or xi is also set to be the actual element. This allows to use this method also outside the evaluation with [powCalc](#page-6-1) for testing the 'power function'.

#### Value

An integer value for n. A numeric value for theta and xi.

## Note

Do not use the method pp inside the power-function e.g. like  $pp(x, "n")$ , because this would extract the whole vector of n and not just the actual element.

#### See Also

[pp](#page-2-1), for extracting all other elements provided by the user (exept n, theta, and xi.

#### <span id="page-2-0"></span>Examples

```
## defining the range of n and theta to be evaluated
psi \leq powPar(n = seq(from = 20, to = 60, by = 2),
              theta = seq(from = 0.5, to = 1.5, by = 0.1),
              muA = 0.
              muB = 1## extracting all elements of psi individually, starting with the first
n(psi)
theta(psi)
xi(psi)
## extracting all elements, not just the actual:
pp(psi, name = "n")pp(psi, name = "theta")
pp(psi, name = "xi")## an example of usage
powFun <- function(psi){
  power.t. test(n = n(psi),delta = pp(psi, "muA") - pp(psi, "muB"),
               sd = theta(psi))$power
}
## testing the power-function
powFun(psi)
```
Extracting from objects of class powPar *Extracting from an object of class [powPar](#page-0-0)*

### <span id="page-2-1"></span>Description

All information needed for the 'power-function' should be provided by an object of class powPar. To extract this information the function pp should be used.

## Usage

pp(x, name)

#### Arguments

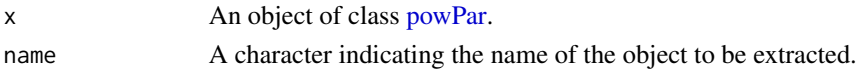

## Value

Everything that can be stored within a list is possible.

<span id="page-3-0"></span>4 inspection of the contract of the contract of the contract of the contract of the contract of the contract of the contract of the contract of the contract of the contract of the contract of the contract of the contract o

## Note

The name pp is an abbreviation for power parameter.

## See Also

For extracting individual elements of n, theta and xi the functions [n](#page-1-1), [theta](#page-1-1), or [xi](#page-1-1) should be used.

#### Examples

```
psi \leq powPar(theta = seq(from = 0.5, to = 1.5, by = 0.5),
               n = \text{seq}(\text{from} = 10, \text{to} = 30, \text{by} = 10),muA = 0,
               muB = 1pp(psi, name = "muA")## an example of usage
powFun <- function(psi){
  power.t. test(n = n(psi),delta = pp(psi, 'mua'') - pp(psi, 'mub''),
                sd = theta(psi))$power
}
## testing the power-function
powFun(psi)
```
<span id="page-3-1"></span>inspect *Inspection Plot*

## Description

Creating a plot that allows to inspect the sample size calculation.

#### Usage

```
inspect(object)
```
## Arguments

object An object of class [power.](#page-0-0)

### Details

The plot shows for every evaluated theta the sample size and the power on a transformed scale. The method used for sample size estimation 'step' or 'lm' is indicated. If the method 'lm' is used a red regression line is shown for the range that was used for estimation.

<span id="page-4-0"></span>plot 5

## Value

A plot is generated but nothing is returned.

#### Examples

```
## defining the range of n and theta to be evaluated
psi \leq powPar(theta = seq(from = 0.5, to = 1.5, by = 0.1),
              n = seq(from = 20, to = 60, by = 2),muA = 0.
              muB = 1## defining a power-function
powFun <- function(psi){
  power.t.test(n = n(psi)/2,
               delta = pp(psi, 'mua'') - pp(psi, 'mub''),
               sd = theta(psi))$power
}
## evaluating the power-function for all combinations of n and theta
calc <- powCalc(psi, powFun)
## adding example at theta of 1 and power of 0.9
pow \leq powEx(calc, theta = 1, power = 0.9)
## drawing an inspection plot
inspect(pow)
```
plot *Power Plot*

#### Description

A sensitivity plot (called power plot) for the sample size calculation. Using a contour for a given power, it shows how sample size changes if theta is varied.

## Usage

 $plot(x, y, ...)$ 

## Arguments

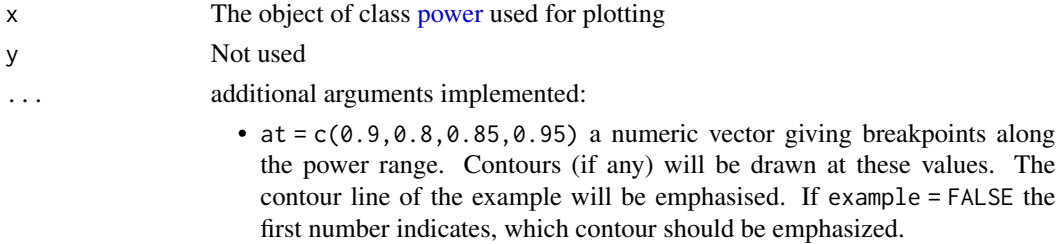

- <span id="page-5-0"></span>• smooth = FALSE logical that indicates if the contours should be smoothed. If TRUE a span of 0.75 will be used by default. Alternatively the argument smooth can also take a numeric value that will be used for smoothing.See the documentation of the function loess for details.
- example = TRUE a logical indicating if an example should be drawn or not. An example is an arrow that points from the particular theta on the x-axis to the contour line and to the sample size on the y-axis.
- reflines = TRUE a logical indicating if reference lines should be drawn or not. Reference lines are drawn at every n and theta that was used for evaluating the power function. If reference lines are drawn the background will be grey.

#### Details

Generates a contour plot with theta on the x-axis and n on the y-axis and the contours for the estimated power (indicated with the argument at).

#### Value

A plot is generated but nothing is returned.

#### See Also

[inspect](#page-3-1) for drawing an inspection plot and [levelplot](#page-0-0) for further arguments that can be passed to plot.

#### Examples

```
## defining the range of n and theta to be evaluated
psi \leq powPar(theta = seq(from = 0.5, to = 1.5, by = 0.1),
              n = \text{seq}(\text{from} = 20, \text{to} = 60, \text{by} = 2),muA = 0,
              muB = 1## defining a power-function
powFun <- function(psi){
 power.t.test(n = n(psi)/2,
               delta = pp(psi, "muA") - pp(psi, "muB"),sd = theta(psi))$power
}
## evaluating the power-function for all combinations of n and theta
calc <- powCalc(psi, powFun)
## adding example at theta of 1 and power of 0.9
pow \leq powEx(calc, theta = 1, power = 0.9)
## drawing the power plot with 3 contour lines
plot(pow,
     xlab = "Standard Deviation",
```
#### <span id="page-6-0"></span>powCalc  $\sim$  7

```
ylab = "Total Sample Size",
     at = c(0.85, 0.9, 0.95)## without example the contour line at the first element of at is bold
plot(pow, example = FALSE)
```
<span id="page-6-1"></span>powCalc *Power calculation*

#### Description

The user-defined 'power-function' provided as statistic will be evaluated for the whole range of n, theta, and xi as specified in the [powPar-](#page-0-0)object.

#### Usage

powCalc(object, statistic, n.iter = NA, cluster = FALSE)

#### Arguments

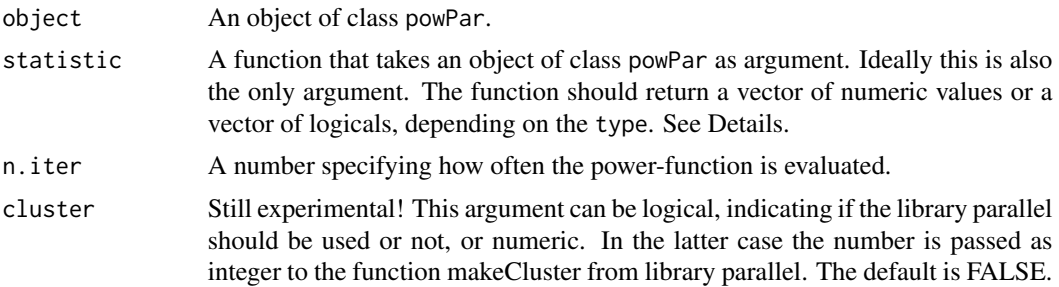

## Details

If the statistic does not return the power (a numeric value between 0 and 1) but returns a logical (TRUE or FALSE) the argument n.iter is expected. The statitic will then be evaluated n.iter-times and the proportion of successes will be interpreted as the power.

#### Value

An object of class [powCalc.](#page-0-0)

#### Examples

```
## defining the range of n and theta to be evaluated
psi \leq powPar(theta = seq(from = 0.5, to = 1.5, by = 0.1),
             n = seq(from = 20, to = 60, by = 2),muA = 0,
             muB = 1)
```
## defining a power-function

```
powFun <- function(psi){
  power.t. test(n = n(psi)/2,delta = pp(psi, "muA") - pp(psi, "muB"),
              sd = theta(psi))$power
}
```

```
## evaluating the power-function for all combinations of n and theta
calc <- powCalc(psi, powFun)
```
powEx *Defining the example to be used and the method to be used for sample size estimation.*

## Description

A function for constructing an object of class [power](#page-0-0) used for drawing an example in a sensitivity plot and for estimating the sample size.

## Usage

```
powEx(x, theta, xi = NA, endpoint = NA, power = 0.9, drop = 0,method = c("default", "lm", "step"), lm.range = NA,
            forceDivisor = FALSE)
```
#### Arguments

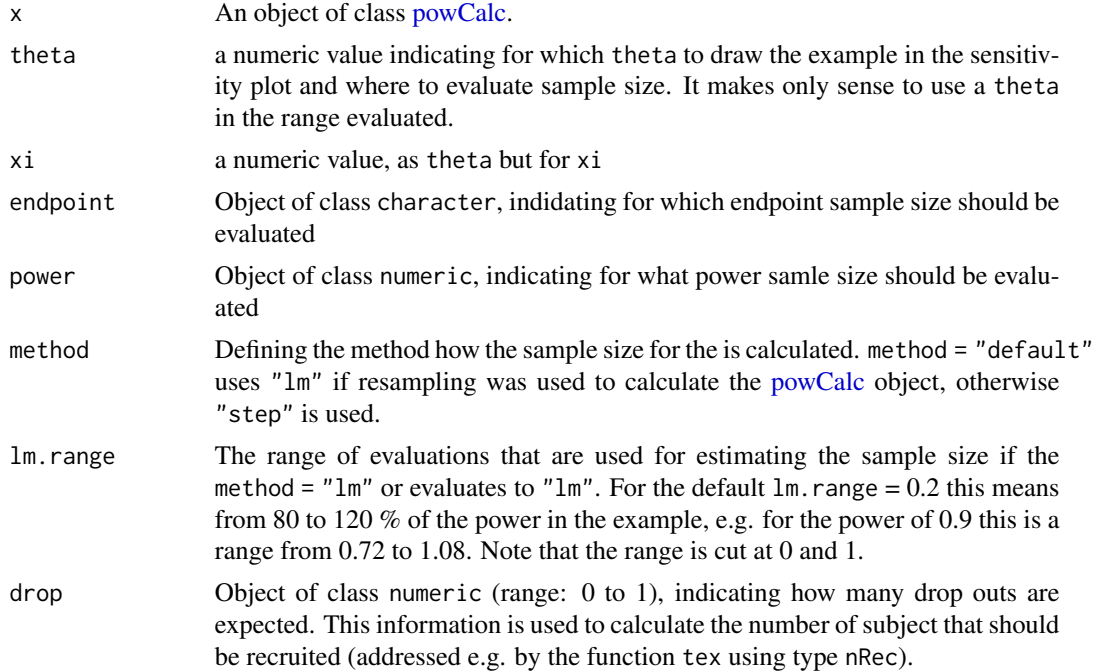

#### <span id="page-8-0"></span> $p_0$  pow $Ex$

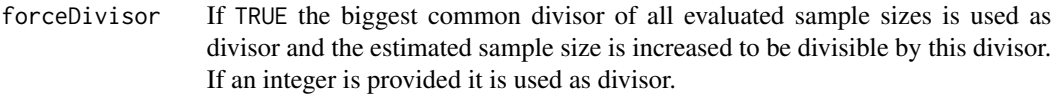

## **Details**

For method equal to " $\text{Im}$ " a linear model is fit as  $\text{Im}(\text{sample.size} \sim \text{transformed}(\text{power}))$  with all data where theta, and xi are equal to the theta and xi of the example and within the power-range as defined by the argument lm.range. This model is then used for predicting the sample size. Always inspect the result using inspect!

The method "step" returns the last element in the sequence of sample sizes - power pairs, sorted with decreasing power, where the power is above the power defined for the example.

## Value

An object of class [power.](#page-0-0)

## Note

In older verstions of the package: The function merge was used together with an object of class [powEx](#page-0-0) to form an object of class [power.](#page-0-0)

#### Examples

```
## defining the range of n and theta to be evaluated
psi \leq powPar(theta = seq(from = 0.5, to = 1.5, by = 0.1),
              n = \text{seq}(\text{from} = 20, \text{to} = 60, \text{by} = 2),
              muA = 0,
              muB = 1## defining a power-function
powFun <- function(psi){
 power.t.test(n = n(psi)/2,
               delta = pp(psi, "mua") - pp(psi, "mub"),sd = theta(psi))$power
}
## evaluating the power-function for all combinations of n and theta
calc <- powCalc(psi, powFun)
## adding example at theta of 1 and power of 0.9
pow \leq powEx(calc, theta = 1, power = 0.9)
## drawing the power plot with 3 contour lines
plot(pow,
     xlab = "Standard Deviation",
     ylab = "Total Sample Size",
     at = c(0.85, 0.9, 0.95)
```
## changing the estimation method

<span id="page-9-0"></span>10 powPar

```
pow2 <- powEx(calc, theta = 1, power = 0.9, method = "lm")
## drawing an inspection plot
inspect(pow2)
```
powPar *Constructing an object of class 'powPar'.*

#### Description

A function for constructing an object of class [powPar.](#page-0-0) Such an object is used for evaluating the user defined 'power function' for a parameter range. All information that is needed for calculating the power (e.g. a pilot data set) should be provided by making use of the ... argument.

## Usage

 $powPar(n, theta = NA, xi = NA, ...)$ 

#### Arguments

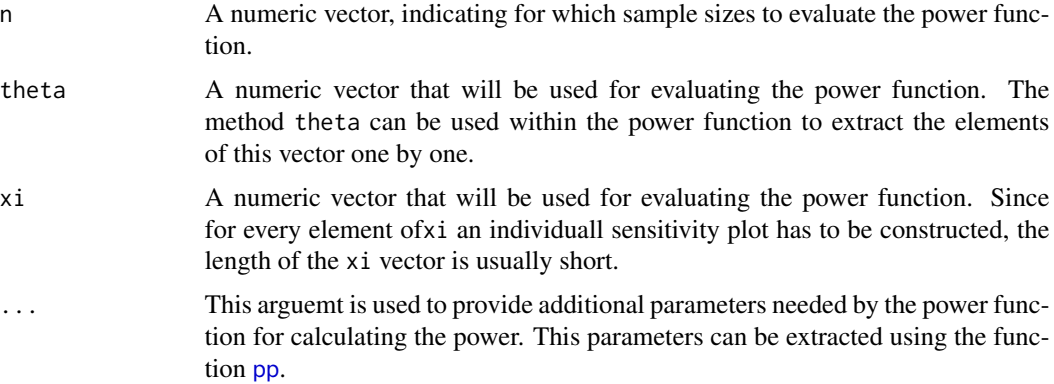

#### Details

An object of class [powPar](#page-0-0) is used to evaluate the 'power function' for a range of n and theta and optionally for several xi values.

The user can write a 'power function' and extract the individual elements using the functions [n](#page-1-1), [theta](#page-1-1), [xi](#page-1-1) and [pp](#page-2-1).

It is a good practice to include everything that is needed for the calculation, also data sets etc.

To extract the vector of theta, instead of individual values, you can use the method pp with the name theta.

For historical reasons: If the argument theta = NA the argument theta.name (a character) has to be used, to indicate the name of a numeric vector that was passed to the argument  $(\ldots)$ . The same is true for the argument xi.

<span id="page-10-0"></span>refine that the contract of the contract of the contract of the contract of the contract of the contract of the contract of the contract of the contract of the contract of the contract of the contract of the contract of th

## Value

An object of the class [powPar](#page-0-0)

#### Examples

```
## defining the range of n and theta to be evaluated
psi \leq powPar(n = seq(from = 20, to = 60, by = 2),
              theta = seq(from = 0.5, to = 1.5, by = 0.05))
## defining a power-function
powFun <- function(psi){
  return(power.t.test(n = n(psi)/2, delta = theta(psi), sig.level = 0.05)$power)
}
## evaluating the power-function for all combinations of n and theta
calc <- powCalc(psi, statistic = powFun)
## adding example at theta of 1 and power of 0.9
pow \leq powEx(calc, theta = 1)
## drawing the power plot
plot(pow,
     xlab = "Difference",
    ylab = "Total Sample Size")
```
refine *Refining the estimation*

#### Description

Increasing the number of iterations for estimating the sample size for the 'theta' and 'xi' as specified for the example.

## Usage

refine(object, factor = 10)

#### Arguments

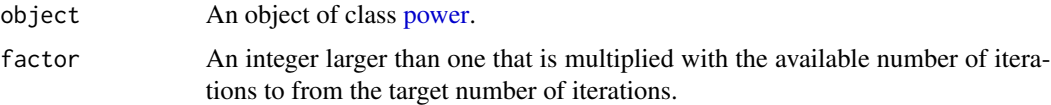

#### Value

An object of class [power.](#page-0-0)

## <span id="page-11-0"></span>Note

This function is only useful if the object of class [power](#page-0-0) was generated using a resamling approach.

#### Examples

```
## takes quite some time
## defining the range of n and theta to be evaluated
psi \leq powPar(theta = seq(from = 0.5, to = 1.5, by = 0.1),
              n = seq(from = 20, to = 60, by = 2)## defining a power-function
powFun <- function(psi){
  x \le rnorm(n(psi)/2)
  y \leftarrow \text{norm}(n(psi)/2) + \text{theta}(psi)return(wilcox.test(x = x, y = y)$p.value < 0.05)
}
## evaluating the power-function for all combinations of n and theta
calc <- powCalc(psi, powFun, n.iter = 10)
## adding example at theta of 1 and power of 0.9
pow \leq powEx(calc, theta = 1, power = 0.9)
## another 900 (= 1000 - 100) iterations
refine(pow)
```
#### tex *Preparing text for using with LaTeX*

### Description

Methods for function tex

#### Usage

 $tex(x, type, ...)$ 

#### Arguments

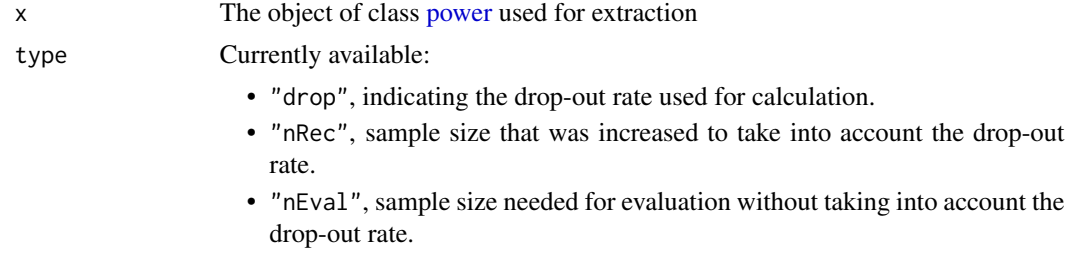

- "n.iter", nuber of iterations used for calculation.
- "power", 'power' used for calculation.
- "sampling", a description of the sampling process.
- "theta", 'theta' used for calculation.

... Not used so far

## Value

A character string.

## Methods

This methods prepare strings that can directly be used for including information from objects of [power](#page-0-0) into Sweave reports.

## Examples

```
## defining the range of n and theta to be evaluated
psi \leq powPar(theta = seq(from = 0.5, to = 1.5, by = 0.1),
             n = seq(from = 20, to = 60, by = 2),muA = 0,
             muB = 1)## defining a power-function
powFun <- function(psi){
 power.t. test(n = n(psi)/2,delta = pp(psi, "muA") - pp(psi, "muB"),
               sd = theta(psi))$power
}
## evaluating the power-function for all combinations of n and theta
calc <- powCalc(psi, powFun)
## adding example at theta of 1 and power of 0.9
pow \leq powEx(calc, theta = 1, power = 0.9)
## drawing the power plot with 3 contour lines
plot(pow,
    xlab = "Standard Deviation",
    ylab = "Total Sample Size",
    at = c(0.85, 0.9, 0.95)##
tex(pow, type = "sampling")
```
<span id="page-13-0"></span>

## Description

A function for updating an existing object of class [powCalc](#page-0-0) or [power.](#page-0-0)

## Usage

update(object, ...)

## Arguments

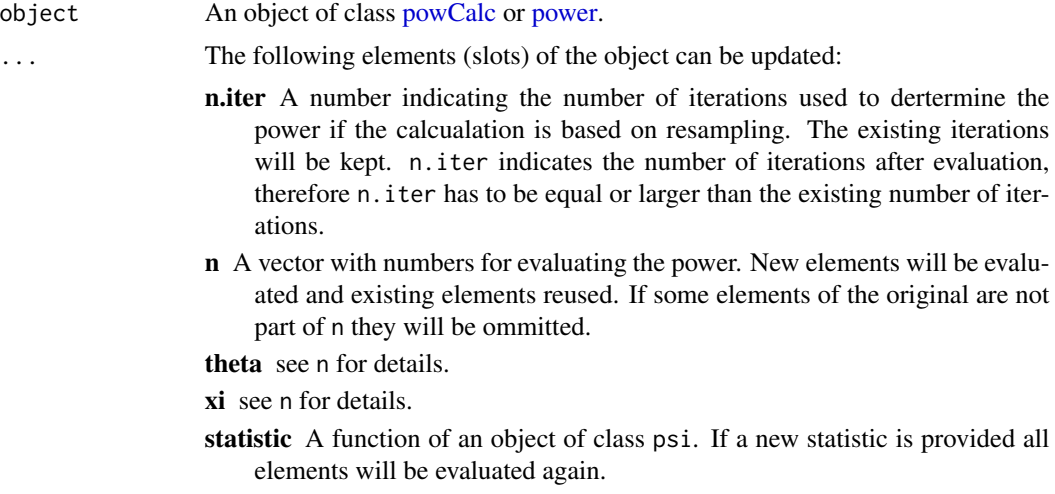

## Value

An object of class [powCalc.](#page-0-0)

### Note

Be careful if you use this function to update objects of class [power.](#page-0-0)

#### See Also

[powCalc](#page-6-1) for geneating new objcets of class [powCalc.](#page-0-0)

## Examples

```
## defining the range of n and theta to be evaluated
psi \leq powPar(theta = seq(from = 0.5, to = 1.5, by = 0.1),
              n = seq(from = 20, to = 60, by = 2),muA = 0,
              muB = 1)
```

```
## defining a power-function
powFun <- function(psi){
  power.t.test(n = n(psi)/2,
               delta = pp(psi, 'muA'') - pp(psi, 'muB''),sd = theta(psi)
               )$power
}
## evaluating the power-function for all combinations of n and theta
calc <- powCalc(psi, powFun)
## updating by using additional elements for "n"
calc2 <- update(calc, n = seq(from = 20, to = 90, by = 2))
## adding example at theta of 1 and power of 0.9
pow \leq powEx(calc2, theta = 1, power = 0.9)
## drawing the power plot with 3 contour lines
plot(pow,
    xlab = "Standard Deviation",
    ylab = "Total Sample Size",
    at = c(0.85, 0.9, 0.95))
```
# <span id="page-15-0"></span>Index

```
∗Topic methods
    inspect, 4
    plot, 5
    powEx, 8
    refine, 11
    tex, 12
    update, 14
∗Topic method
    Extracting from objects of class
        powPar, 3
∗Topic misc
    Extracting actual elements from
        objects of class powPar, 2
    powCalc, 7
    powPar, 10
Extracting actual elements from
        objects of class powPar, 2
Extracting from objects of class
        powPar, 3
inspect, 4, 6
levelplot, 6
n, 4, 10
n (Extracting actual elements from
        objects of class powPar), 2
plot, 5
powCalc, 2, 7, 7, 8, 14
power, 4, 5, 8, 9, 11–14
powEx, 8, 9
powPar, 2, 3, 7, 10, 10, 11
pp, 2, 10
pp (Extracting from objects of class
        powPar), 3
refine, 11
```
tex, [12](#page-11-0)

theta, *[4](#page-3-0)*, *[10](#page-9-0)* theta *(*Extracting actual elements from objects of class powPar*)*, [2](#page-1-0)

update, [14](#page-13-0)

```
xi, 4, 10
```
xi *(*Extracting actual elements from objects of class powPar*)*, [2](#page-1-0)